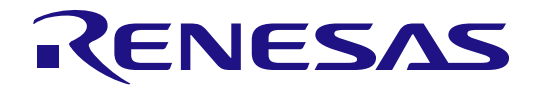

# Target Board S5D5(TB-S5D5)

クイックスタートガイド (参考資料)

Renesas Synergy™ プラットフォーム Synergy 開発環境 Kits: TB-S5D5

本資料は英語版を翻訳した参考資料です。内容に相違がある場合には英語版を優先します。資料に よっては英語版のバージョンが更新され、内容が変わっている場合があります。日本語版は参考用 としてご使用のうえ、最新および正式な内容については英語版のドキュメントをご参照ください。

資料番号 R12QS0022EU0100、リビジョン Rev.1.00、発行日 2017 年 8 月 31 日の翻訳版です。

#### ご注意書き

- 1. 本資料に記載された回路、ソフトウェアおよびこれらに関連する情報は、半導体製品の動作例、応用例を 説明するものです。お客様の機器・システムの設計において、回路、ソフトウェアおよびこれらに関連す る情報を使用する場合には、お客様の責任において行ってください。これらの使用に起因して生じた損害 (お客様または第三者いずれに生じた損害も含みます。以下同じです。)に関し、当社は、一切その責任 を負いません。
- 2. 当社製品、本資料に記載された製品データ、図、表、プログラム、アルゴリズム、応用回路例等の情報の 使用に起因して発生した第三者の特許権、著作権その他の知的財産権に対する侵害またはこれらに関する 紛争について、当社は、何らの保証を行うものではなく、また責任を負うものではありません。
- 3. 当社は、本資料に基づき当社または第三者の特許権、著作権その他の知的財産権を何ら許諾するものでは ありません。
- 4. 当社製品を、全部または一部を問わず、改造、改変、複製、その他の不適切に使用しないでください。か かる改造、改変、複製等により生じた損害に関し、当社は、一切その責任を負いません。
- 5. 当社は、当社製品の品質水準を「標準水準」および「高品質水準」に分類しており、各品質水準は、以下 に示す用途に製品が使用されることを意図しております。
	- 標準水準: コンピュータ、OA 機器、通信機器、計測機器、AV 機器、
		- 家電、工作機械、パーソナル機器、産業用ロボット等

高品質水準: 輸送機器(自動車、電車、船舶等)、交通制御(信号)、大規模通信機器、

金融端末基幹システム、各種安全制御装置等

当社製品は、直接生命・身体に危害を及ぼす可能性のある機器・システム(生命維持装置、人体に埋め込 み使用するもの等)、もしくは多大な物的損害を発生させるおそれのある機器・システム(宇宙、海底中 継器、原子力制御システム、航空機制御システム、プラント基幹システム、軍事機器等)に使用されるこ とを意図しておらず、これらの用途に使用することはできません。たとえ、意図しない用途に当社製品を 使用したことにより損害が生じても、当社は一切その責任を負いません。

- 6. 当社製品をご使用の際は、最新の製品情報(データシート、ユーザーズマニュアル、アプリケーションノ ート、信頼性ハンドブックに記載の「半導体デバイスの使用上の一般的な注意事項」等)をご確認の上、 当社が指定する最大定格、動作電源電圧範囲、放熱特性、実装条件その他指定条件の範囲内でご使用くだ さい。指定条件の範囲を超えて当社製品をご使用された場合の故障、誤動作の不具合および事故につきま しては、当社は、一切その責任を負いません。
- 7. 当社は、当社製品の品質および信頼性の向上に努めていますが、半導体製品はある確率で故障が発生した り、使用条件によっては誤動作したりする場合があります。また、当社製品は耐放射線設計を行っており ません。仮に当社製品の故障または誤動作が生じた場合であっても、人身事故、火災事故その他社会的損 害等を生じさせないよう、お客様の責任において、冗長設計、延焼対策設計、誤動作防止設計等の安全設 計およびエージング処理等、お客様の機器・システムとしての出荷保証を行ってください。特に、マイコ ンソフトウェアは、単独での検証は困難なため、お客様の機器・システムとしての安全検証をお客様の責 任で行ってください。
- 8. 当社製品の環境適合性等の詳細につきましては、製品個別に必ず当社営業窓口までお問合せください。ご 使用に際しては、特定の物質の含有・使用を規制する RoHS 指令等、適用される環境関連法令を十分調査 のうえ、かかる法令に適合するようご使用ください。かかる法令を遵守しないことにより生じた損害に関 して、当社は、一切その責任を負いません。
- 9. 当社製品および技術を国内外の法令および規則により製造・使用・販売を禁止されている機器・システム に使用することはできません。また、当社製品および技術を、(1)核兵器、化学兵器、生物兵器等の大量 破壊兵器およびこれらを運搬することができるミサイル(無人航空機を含みます。)の開発、設計、製造、 使用もしくは貯蔵等の目的、(2)通常兵器の開発、設計、製造または使用の目的、または(3)その他の国際 的な平和および安全の維持の妨げとなる目的で、自ら使用せず、かつ、第三者に使用、販売、譲渡、輸出、 賃貸もしくは使用許諾しないでください。 当社製品および技術を輸出、販売または移転等する場合は、「外国為替及び外国貿易法」その他日本国お よび適用される外国の輸出管理関連法規を遵守し、それらの定めるところに従い必要な手続きを行ってく

ださい。

- 10.お客様の転売、貸与等により、本書(本ご注意書きを含みます。)記載の諸条件に抵触して当社製品が 使用され、その使用から損害が生じた場合、当社は一切その責任を負わず、お客様にかかる使用に基づく 当社への請求につき当社を免責いただきます。
- 11.本資料の全部または一部を当社の文書による事前の承諾を得ることなく転載または複製することを禁じ ます。
- 12.本資料に記載された情報または当社製品に関し、ご不明点がある場合には、当社営業にお問い合わせく ださい。
- 注 1.本資料において使用されている「当社」とは、ルネサス エレクトロニクス株式会社およびルネサス エ レクトロニクス株式会社がその総株主の議決権の過半数を直接または間接に保有する会社をいいます。

注 2. 本資料において使用されている「当社製品」とは、注 1 において定義された当社の開発、製造製品を いいます。

1. 静電気対策

CMOS 製品の取り扱いの際は静電気防止を心がけてください。CMOS 製品は強い静電気によってゲート絶縁破壊を 生じることがあります。運搬や保存の際には、当社が出荷梱包に使用している導電性のトレーやマガジンケース、 導電性の緩衝材、金属ケースなどを利用し、組み立て工程にはアースを施してください。プラスチック板上に放置 したり、端子を触ったりしないでください。また、CMOS 製品を実装したボードについても同様の扱いをしてくだ さい。

2. 電源投入時の処置

電源投入時は、製品の状態は不定です。電源投入時には、LSI の内部回路の状態は不確定であり、レジスタの設定 や各端子の状態は不定です。外部リセット端子でリセットする製品の場合、電源投入からリセットが有効になるま での期間、端子の状態は保証できません。同様に、内蔵パワーオンリセット機能を使用してリセットする製品の場 合、電源投入からリセットのかかる一定電圧に達するまでの期間、端子の状態は保証できません。

#### 3. 電源オフ時における入力信号

当該製品の電源がオフ状態のときに、入力信号や入出力プルアップ電源を入れないでください。入力信号や入出力 プルアップ電源からの電流注入により、誤動作を引き起こしたり、異常電流が流れ内部素子を劣化させたりする場 合があります。資料中に「電源オフ時における入力信号」についての記載のある製品は、その内容を守ってくださ い。

4. 未使用端子の処理

未使用端子は、「未使用端子の処理」に従って処理してください。CMOS 製品の入力端子のインピーダンスは、一 般に、ハイインピーダンスとなっています。未使用端子を開放状態で動作させると、誘導現象により、LSI 周辺の ノイズが印加され、LSI 内部で貫通電流が流れたり、入力信号と認識されて誤動作を起こす恐れがあります。

5. クロックについて

リセット時は、クロックが安定した後、リセットを解除してください。プログラム実行中のクロック切り替え時 は、切り替え先クロックが安定した後に切り替えてください。リセット時、外部発振子(または外部発振回路)を 用いたクロックで動作を開始するシステムでは、クロックが十分安定した後、リセットを解除してください。ま た、プログラムの途中で外部発振子(または外部発振回路)を用いたクロックに切り替える場合は、切り替え先の クロックが十分安定してから切り替えてください。

6. 入力端子の印加波形

入力ノイズや反射波による波形歪みは誤動作の原因になりますので注意してください。CMOS 製品の入力がノイズ などに起因して、VIL (Max.) から VIH (Min.) までの領域にとどまるような場合は、誤動作を引き起こす恐れがあ ります。入力レベルが固定の場合はもちろん、VIL (Max.)から VIH (Min.)までの領域を通過する遷移期間中にチ ャタリングノイズなどが入らないように使用してください。

7. リザーブアドレス(予約領域)のアクセス禁止

リザーブアドレス(予約領域)のアクセスを禁止します。アドレス領域には、将来の拡張機能用に割り付けられて いるリザーブアドレス(予約領域)があります。これらのアドレスをアクセスしたときの動作については、保証で きませんので、アクセスしないようにしてください。

8. 製品間の相違について

型名の異なる製品に変更する場合は、製品型名ごとにシステム評価試験を実施してください。同じグループのマイ コンでも型名が違うと、フラッシュメモリ、レイアウトパターンの相違などにより、電気的特性の範囲で、特性 値、動作マージン、ノイズ耐量、ノイズ幅射量などが異なる場合があります。型名が違う製品に変更する場合は、 個々の製品ごとにシステム評価試験を実施してください。

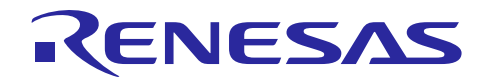

R12QS0022JU0100

Rev.1.00 2017.10.11

Renesas Synergy™プラットフォーム

# **Target Board S5D5**(**TB-S5D5**)

## はじめに

本資料は Target Board S5D5 (TB-S5D5) のクイックスタートガイドです。

### 1. 製品構成

TB-S5D5 は以下の部品で構成されています。

- TB-S5D5 ターゲットボード
- USB Type A Micro-B ケーブル

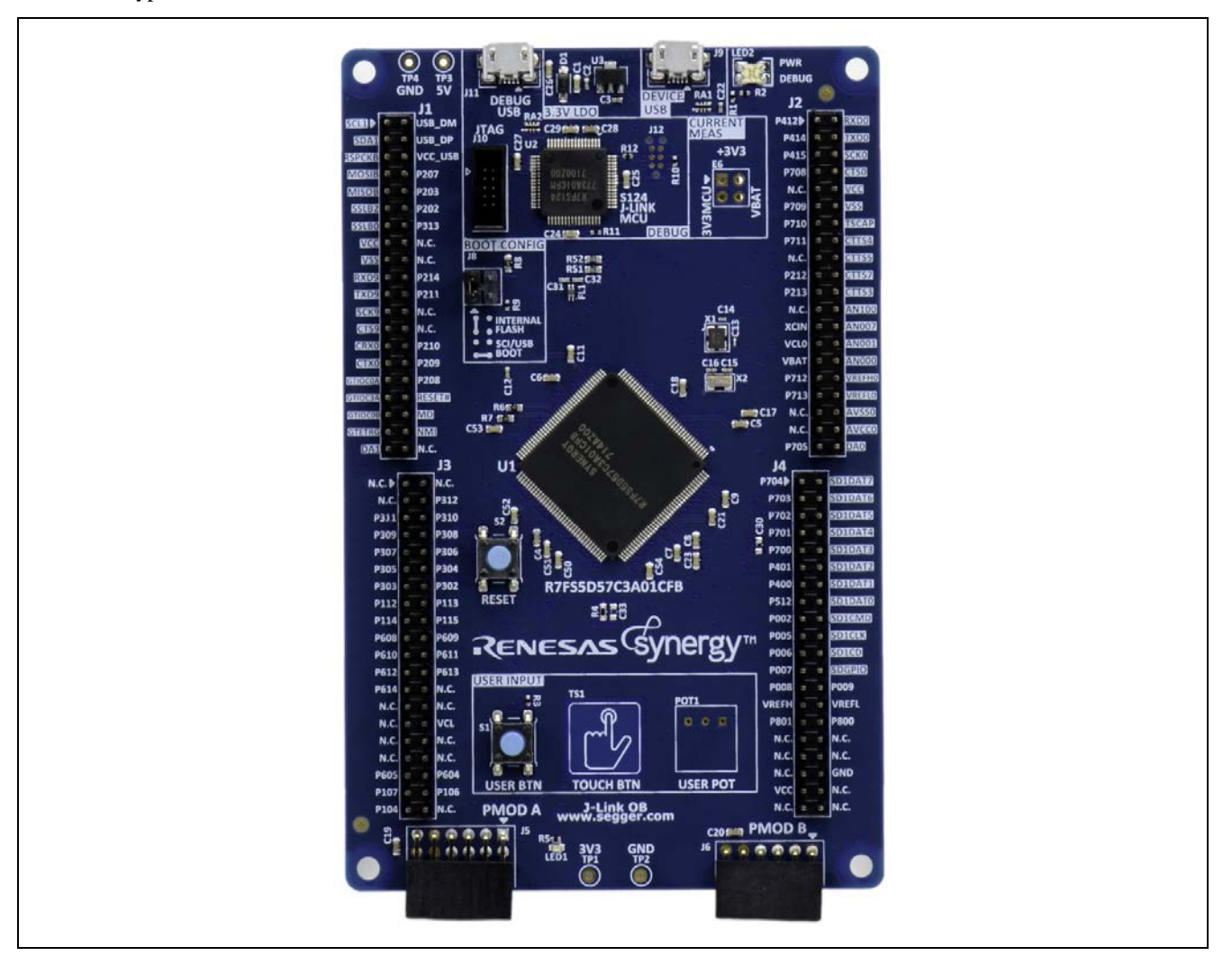

#### 2. 概要

本ボードおよび関連する開発ツールは、Synergy マイクロコントローラ (MCU)の S5D5 グループを使用 した Renesas Synergy プラットフォームを評価するためのものです。本資料では、Out-of-Box(すぐに使え る)デモを使用して本キットの概要を紹介し、ソフトウェアの追加およびインストール手順を示したウェブ サイトも紹介します。

#### 3. ボードコンポーネントの接続

次の手順に従ってボードの電源を入れ、Out-of-Box デモを開始してください。

- 1. 付属の USB ケーブルの Micro USB コネクタを、TB-S5D5 の J11 コネクタ (DEBUG\_USB) に接続します。
	- 注:TB-S5D5 には、SEGGER J-Link®オンボード(OB)が搭載されています。J-Link®は、TB-S5D5 の すべての機能に対して、デバッグ機能とプログラミング機能を備えています。
- 2. USB ケーブルのもう一方のコネクタを PC の USB ポートに接続します。LED2 が緑色に点灯し、正常に 通信していることがわかります。

#### 4. Out-of-Box アプリケーションの起動

「3. ボードコンポーネントの接続」に記載した手順に従って、ボードの電源を入れてください。 TB-S5D5 に電源が入ると、Out-of-Box デモアプリケーションが実行されます。RTOS タイマを使用して LED1 が 0.5 秒間隔で点滅を開始します。

## 5. 次のステップ

- TB-S5D5 について詳しく知りたい場合は、こちらのサイト(<http://renesassynergy.com/kits/tb-s5d5>)をご覧 ください。
- 開発ツールやユーティリティなどについて詳しく知りたい場合は、こちらのサイト (<http://renesassynergy.com/tools>) をご覧ください。
- 開発ツールやユーティリティをダウンロードする場合は、こちらのサイト (<http://www.renesassynergy.com/gallery>)にアクセスしてください。

Synergy プラットフォームの各コンポーネントについて知りたい場合は、下記のサイトにアクセスしてく ださい。

- Synergy 開発環境(ツール&キット): <http://www.renesassynergy.com/kits>
- Synergy マイクロコントローラ:<http://www.renesassynergy.com/microcontrollers>
- Synergy ソフトウェア:<http://www.renesassynergy.com/software>
- Synergy ソリューション(開発例): <http://www.renesassynergy.com/solutions>

サポート窓口とお問合せ先

サポート窓口

<https://synergygallery.renesas.com/support>

技術的な質問に関するお問合せ先

<https://www.renesas.com/ja-jp/support/contact.html>

すべての商標および登録商標は、それぞれの所有者に帰属します。

改訂記録

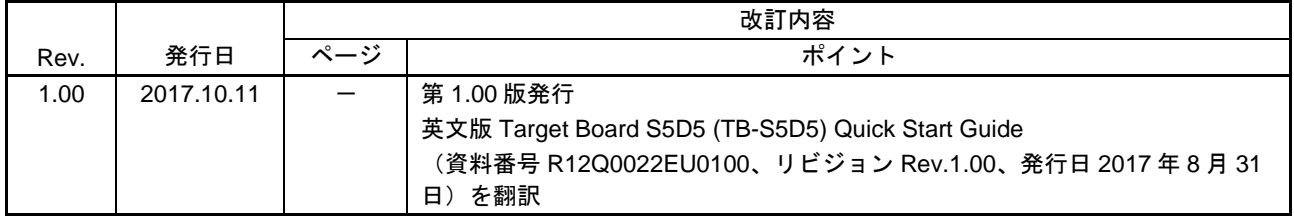

Target Board S5D5 (TB-S5D5) クイックスタートガイド (参考資料)

発行年月日 2017 年 10 月 11 日 Rev.1.00

発行 ルネサス エレクトロニクス株式会社 〒135-0061 東京都江東区豊洲 3-2-24(豊洲フォレシア)

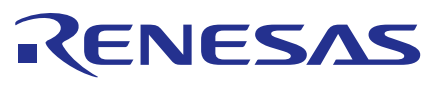

#### ルネサスエレクトロニクス株式会社

http://www.renesas.com

ルネサス エレクトロニクス株式会社 〒135-0061 東京都江東区豊洲3-2-24(豊洲フォレシア)

■技術的なお問合せおよび資料のご請求は下記へどうぞ。 総合お問合せ窓口:https://www.renesas.com/contact/

© 2017 Renesas Electronics Corporation. All rights reserved. Colophon 3.1

※営業お問合せ窓口の住所は変更になることがあります。最新情報につきましては、弊社ホームページをご覧ください。

#### ■営業お問合せ窓口

# Renesas Synergy™プラットフォーム Target Board S5D5 (TB-S5D5) (参考資料)

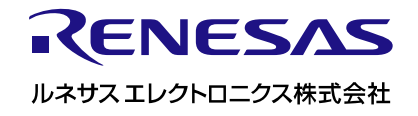